# **MOOVI** Buslinie 363 Fahrpläne & Netzkarten

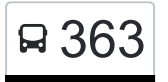

## R 363 Backnang [Hol Dir Die App](https://moovitapp.com/index/api/onelink/3986059930?pid=Web_SEO_Lines-PDF&c=Footer_Button&is_retargeting=true&af_inactivity_window=30&af_click_lookback=7d&af_reengagement_window=7d&GACP=v%3D2%26tid%3DG-27FWN98RX2%26cid%3DGACP_PARAM_CLIENT_ID%26en%3Dinstall%26ep.category%3Doffline%26ep.additional_data%3DGACP_PARAM_USER_AGENT%26ep.page_language%3Dde%26ep.property%3DSEO%26ep.seo_type%3DLines%26ep.country_name%3DDeutschland%26ep.metro_name%3DStuttgart&af_sub4=SEO_other&af_sub8=%2Findex%2Fde%2Fline-pdf-Baden_W%25C3%25BCrttemberg-3727-3755021-155634935&af_sub9=View&af_sub1=3727&af_sub7=3727&deep_link_sub1=3727&deep_link_value=moovit%3A%2F%2Fline%3Fpartner_id%3Dseo%26lgi%3D155634935%26add_fav%3D1&af_dp=moovit%3A%2F%2Fline%3Fpartner_id%3Dseo%26lgi%3D155634935%26add_fav%3D1&af_ad=SEO_other_363_Backnang_Stuttgart_View&deep_link_sub2=SEO_other_363_Backnang_Stuttgart_View)

Die Buslinie 363 (Backnang) hat 2 Routen

(1) Backnang: 05:59 - 18:29(2) Backnang Oberschöntal: 12:59

Verwende Moovit, um die nächste Station der Buslinie 363 zu finden und um zu erfahren wann die nächste Buslinie 363 kommt.

#### **Richtung: Backnang**

13 Haltestellen [LINIENPLAN ANZEIGEN](https://moovitapp.com/baden_w%C3%BCrttemberg-3727/lines/363/155634935/7159453/de?ref=2&poiType=line&customerId=4908&af_sub8=%2Findex%2Fde%2Fline-pdf-Baden_W%25C3%25BCrttemberg-3727-3755021-155634935&utm_source=line_pdf&utm_medium=organic&utm_term=Backnang)

Backnang

Backnang Etzwiesenbrücke

Backnang Gerberstraße

Backnang Seminar

Backnang Lichtensteinstr.

Backnang Unterschöntal

Backnang Mittelschöntal

Backnang Oberschöntal Abzw.

Backnang Oberschöntal

Backnang Lichtensteinstr.

Backnang Seminar

Backnang Etzwiesenbrücke

Backnang

### **Richtung: Backnang Oberschöntal**

9 Haltestellen [LINIENPLAN ANZEIGEN](https://moovitapp.com/baden_w%C3%BCrttemberg-3727/lines/363/155634935/7161821/de?ref=2&poiType=line&customerId=4908&af_sub8=%2Findex%2Fde%2Fline-pdf-Baden_W%25C3%25BCrttemberg-3727-3755021-155634935&utm_source=line_pdf&utm_medium=organic&utm_term=Backnang)

#### Backnang

Backnang Etzwiesenbrücke

Backnang Gerberstraße

Backnang Seminar

#### **Buslinie 363 Fahrpläne** Abfahrzeiten in Richtung Backnang

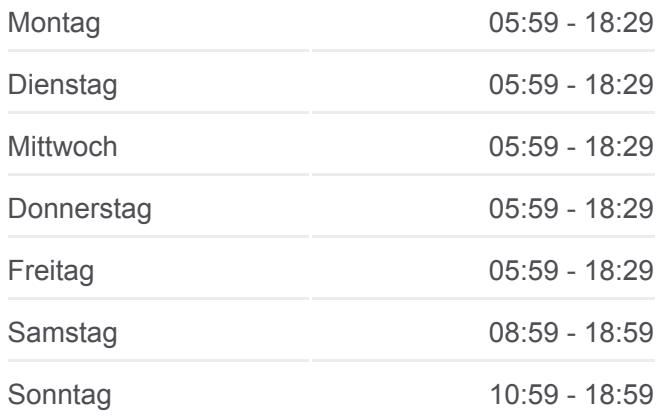

**Buslinie 363 Info Richtung:** Backnang **Stationen:** 13 **Fahrtdauer:** 29 Min **Linien Informationen:**

#### **[Buslinie 363 Karte](https://moovitapp.com/baden_w%C3%BCrttemberg-3727/lines/363/155634935/7159453/de?ref=2&poiType=line&customerId=4908&af_sub8=%2Findex%2Fde%2Fline-pdf-Baden_W%25C3%25BCrttemberg-3727-3755021-155634935&utm_source=line_pdf&utm_medium=organic&utm_term=Backnang)**

#### **Buslinie 363 Fahrpläne** Abfahrzeiten in Richtung Backnang Oberschöntal

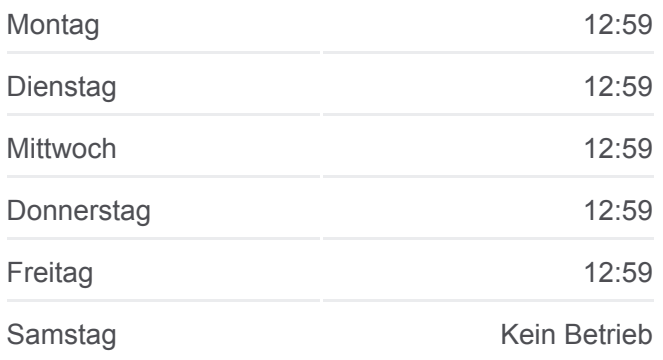

Backnang Lichtensteinstr.

Backnang Unterschöntal

Backnang Mittelschöntal

Backnang Oberschöntal Abzw.

Backnang Oberschöntal

Sonntag Kein Betrieb

**Buslinie 363 Info Richtung:** Backnang Oberschöntal **Stationen:** 9 **Fahrtdauer:** 15 Min **Linien Informationen:**

#### [Buslinie 363 Karte](https://moovitapp.com/baden_w%C3%BCrttemberg-3727/lines/363/155634935/7161821/de?ref=2&poiType=line&customerId=4908&af_sub8=%2Findex%2Fde%2Fline-pdf-Baden_W%25C3%25BCrttemberg-3727-3755021-155634935&utm_source=line_pdf&utm_medium=organic&utm_term=Backnang)

Buslinie 363 Offline Fahrpläne und Netzkarten stehen auf moovitapp.com zur Verfügung. Verwende den [Moovit App,](https://moovitapp.com/baden_w%C3%BCrttemberg-3727/lines/363/155634935/7159453/de?ref=2&poiType=line&customerId=4908&af_sub8=%2Findex%2Fde%2Fline-pdf-Baden_W%25C3%25BCrttemberg-3727-3755021-155634935&utm_source=line_pdf&utm_medium=organic&utm_term=Backnang) um Live Bus Abfahrten, Zugfahrpläne oder U-Bahn Fahrplanzeiten zu sehen, sowie Schritt für Schritt Wegangaben für alle öffentlichen Verkehrsmittel in Stuttgart zu erhalten.

[Über Moovit](https://moovit.com/about-us/?utm_source=line_pdf&utm_medium=organic&utm_term=Backnang) · [MaaS Lösungen](https://moovit.com/maas-solutions/?utm_source=line_pdf&utm_medium=organic&utm_term=Backnang) · [Unterstützte Länder](https://moovitapp.com/index/de/%C3%96PNV-countries?utm_source=line_pdf&utm_medium=organic&utm_term=Backnang) · [Mooviter Community](https://editor.moovitapp.com/web/community?campaign=line_pdf&utm_source=line_pdf&utm_medium=organic&utm_term=Backnang&lang=de)

© 2024 Moovit - Alle Rechte vorbehalten

#### **Siehe Live Ankunftszeiten**

Web App App Store Coogle Play